## 機械学習を援用した効率的な相図構築 **-ZnSnP2**成膜を例に

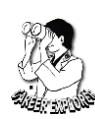

**Efficient construction of phase diagrams using machine learning -preparation of ZnSnP<sup>2</sup> thin films as an example**

## 京都大学 **<sup>1</sup>**,理研 **<sup>2</sup>**,物材機構 **<sup>3</sup>**,東京大学 **<sup>4</sup> ○(PC)**勝部 涼司 **<sup>1</sup>**,寺山 慧 **1,2**,田村 亮 **3,4**,野瀬 嘉太郎 **<sup>1</sup>**

**Kyoto Univ. <sup>1</sup> , RIKEN<sup>2</sup> , NIMS<sup>3</sup> , Univ. Tokyo<sup>4</sup>**  $\rm ^{\circ}$ (PC)Ryoji Katsube<sup>1</sup>, Kei Terayama<sup>1,2</sup>, Ryo Tamura<sup>3,4</sup>, Yoshitaro Nose<sup>1</sup>

## **E-mail: [katsube.ryouji.7a@kyoto-u.ac.jp](mailto:katsube.ryouji.7a@kyoto-u.ac.jp)**

データ科学手法を援用した材料開発ではこれまで, コンビナトリアル実験等による大規模データの深 層学習や, 既に得られているデータを用いたベイズ最適化による, より良い特性を持つ材料の探索が注 目されてきた. 一方, 特に材料開発の初期において, 実験回数を出来るだけ少なくしつつ詳細な相図を 描きたいという場面に直面することがある. この問題は, ベイズ最適化で取り扱うのが難しい. そこで, 能 動学習手法の一つである Uncertainty Sampling を用いた相図作成効率化手法 PDC (Phase Diagram Construction) を開発した [1,2]. 本講演では, 太陽電池材料 ZnSnP<sup>2</sup> の分子ビームエピタキシー (MBE) 装置を用いた成膜 (Fig. 1.) を一例として, その詳細な運用方法と有用性を紹介する.

本手法ではまず, Label propagation もしくは Label spreading という手法を用いて相図中の未実験点が どの相にラベル付けされるかの確率が算出される. この結果を基に相図中の最も不確かな点が次に実験 すべき候補として選定される. その候補の実験を行い, 測定結果を加えたデータセットに対して再度 PDC を実行することで, 相図が描かれていく. このとき, 相のラベル付けを工夫することで, 少ない実験 回数で (i) 見つかっていない相を早く見つけ出す (ii) 着目した相の周りの相境界を決定する等の目的 を達成することができる. また, 本手法では相のラベル付け規則と探索空間の設定以外には専門家の知 識が必要無く, 材料開発における専門家の人的コストを低減できる. 実際本研究では, 経験の少ない技 術補佐員単独で成膜から PDC による次回条件決定まで行ったが, 初期データ 7 点と 15 回の PDC 援用 実験だけで ZnSnP<sub>2</sub> 単相の成膜条件決定に成功した (Fig. 2.). なお, PDC は python コードとして公開さ れているだけでなく [2], Windows PC で実行できる exe ファイルとしても頒布されている [3,4].

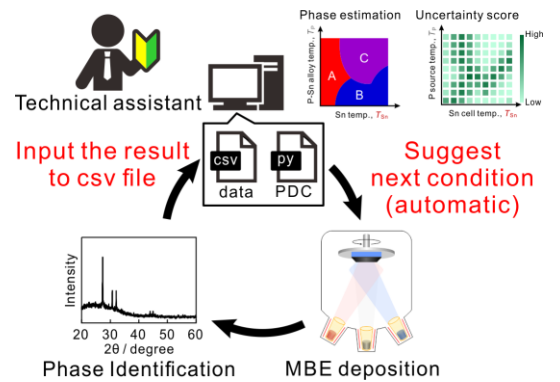

【謝辞】 本研究は JST CREST (No. JPMJCR17J2) の支援を受けて実施された.

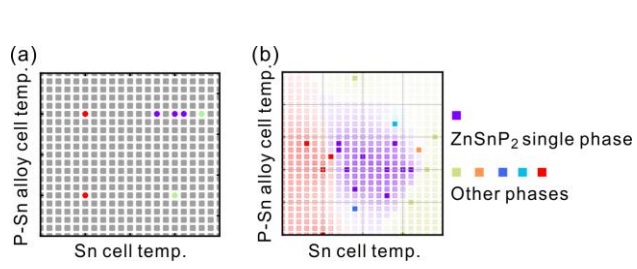

Figure 1. Schematic illustration of experimental scheme using PDC.

Figure 2. (a) Initial dataset (7 points) and (b) phase diagram for MBE of ZnSnP<sup>2</sup> after 15 cycles of the PDC experiments.

[1] K. Terayama, R. Tamura, Y. Nose, H. Hiramatsu, H. Hosono, Y. Okuno, and K. Tsuda, Phys. Rev. Mater. (2019). [2]<https://github.com/tsudalab/PDC> (2020 年 1 月 6 日閲覧).

[3] K. Terayama, K. Tsuda, and R. Tamura, Jpn. J. Appl. Phys. (2019).

[4]<https://www.tsudalab.org/project/mitools/> (2020 年 1 月 6 日閲覧).